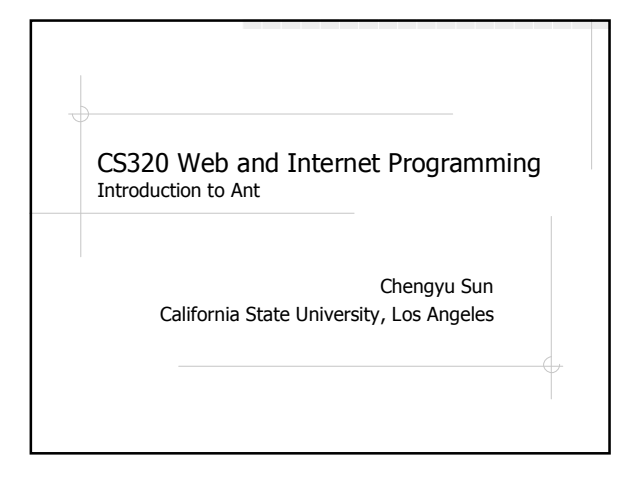

## Build

**◆Compilation** Maintenance **◆Deployment** 

### Background

- A build tool for Java
- Developed by James Duncan Davidson, who also wrote Tomcat
- Ant stands for
	- Another Neat Tool (ANT), or
	- Ant, the small creature who can  $build$ >big big things

## Why Ant

- vs. javac \*.java
	- Re-compile the modified files
	- Re-compile the files affected by the modified files (Dependency)
- **◆vs.** scripts
	- Easier to use
	- **Platform independent**

## Why Not Make

- Compiler is invoked once for every source file Fine for  $C/C++$  compilers
	- Bad for Java compiler JVM startup overhead
- Platform dependent
	- make, gmake, nmake ...
	- relies on shell command for most tasks
- Syntax problem
	- Tab

# Ant installation

Download from http://ant.apache.org

Unzip to a local directory

### Environment variables

- JAVA\_HOME: JDK directory
- ANT\_HOME: Ant directory
- Add \$ANT\_HOME/bin (%ANT\_HOME%/bin) to PATH

#### Ant Basics

**◆Build file** 

- Target
- **◆Task**
- Type
- **◆Property**

## Build File

- build.xml
- **◆An XML file**
- ◆<project>
	- $\blacksquare$  name name of the project
	- *basedir* the directory where the project is located

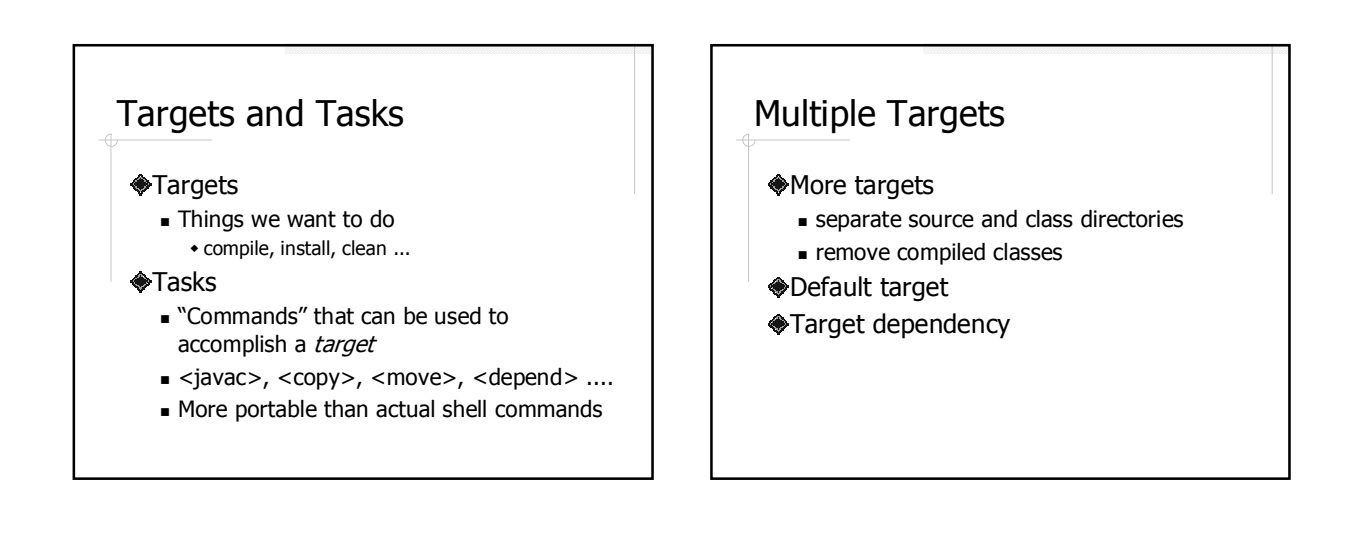

## Example 1

- <target name="compile">
- <target name="init">
- <target name="clean">

### Types

- Mostly related to describing files and directories
	- <fileset>
	- $\Box$  <path>

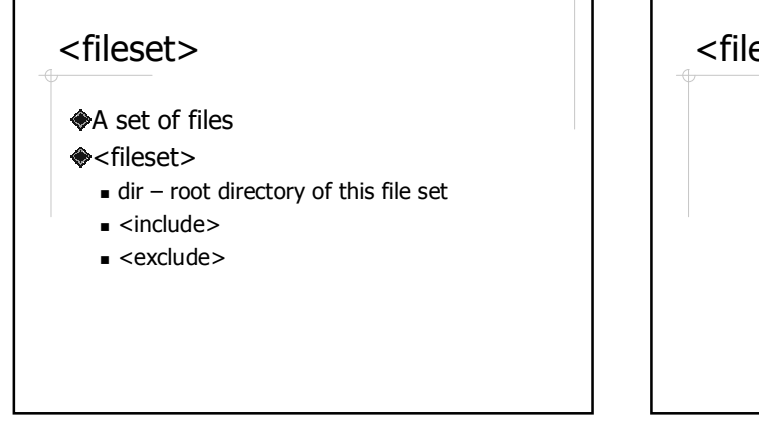

### <fileset> Examples <fileset dir="d:/tomcat/common/lib"/> <fileset dir="d:/tomcat/common/lib"> <include name="\*.jar"/> </fileset> <fileset dir="d:/tomcat/common/lib"> <include name="\*\*/\*.jar"/> </fileset> <fileset dir="d:/tomcat/common/lib"> <include name="\*\*/\*.jar"/> <exclude name="\*\*/naming\*.jar"/> </fileset>

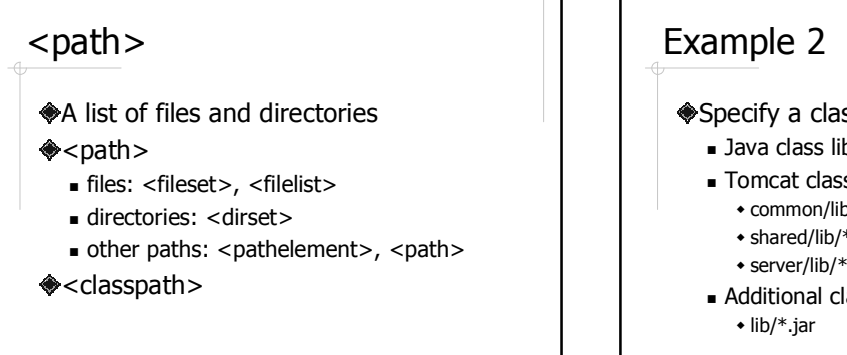

#### Specify a classpath that include

- **Java class libraries**
- **Tomcat class libraries** - common/lib/\*.jar
	- shared/lib/\*.jar
	- server/lib/\*.jar
- Additional class libraries

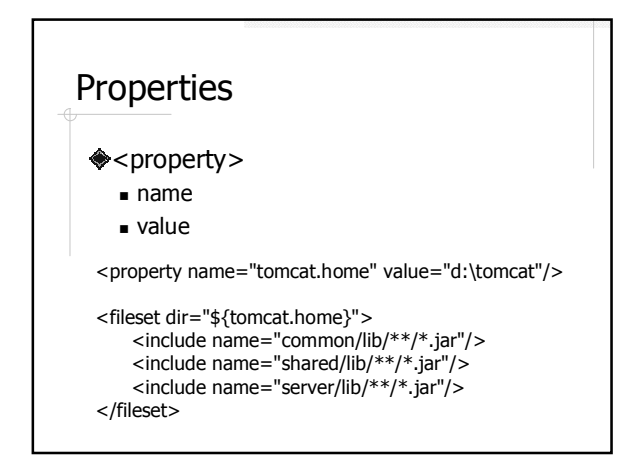

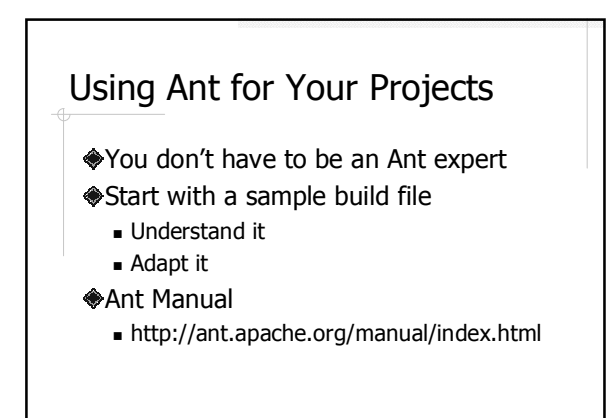